## **Application: gvSIG desktop - gvSIG feature requests #2522**

## **WMS getLegendGraphic**

05/15/2014 04:10 PM - José Badía

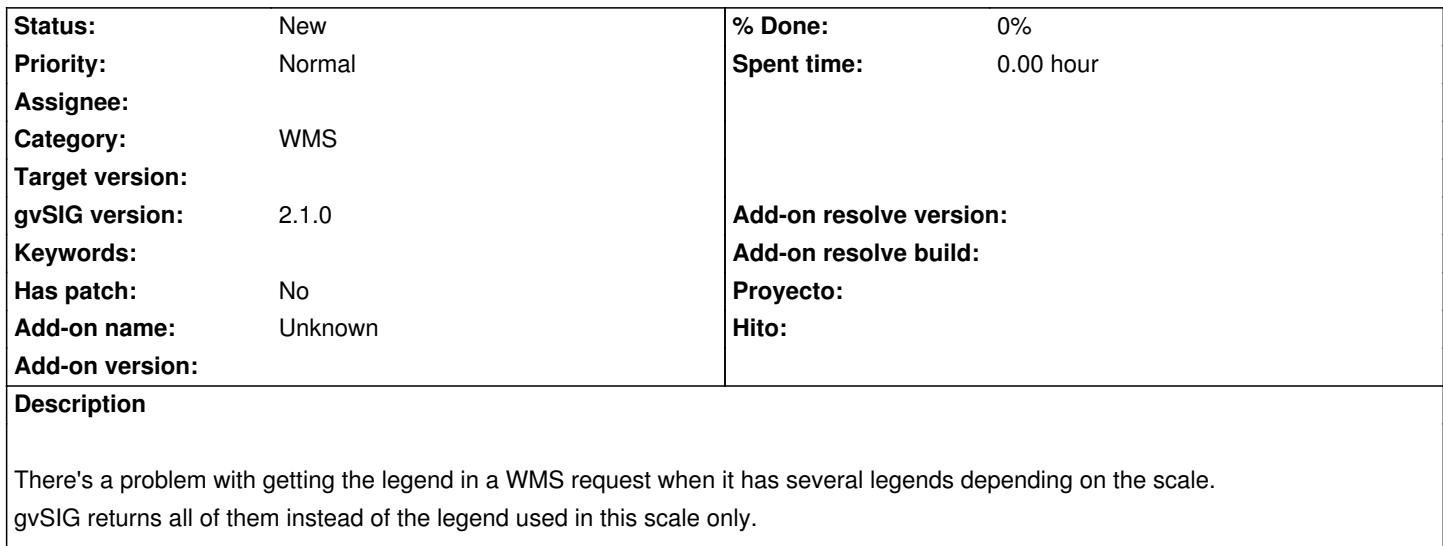

Could be possible to use the parameter 'scale' in the getLegendGraphics() to obtain only the legend according to the current scale?

## **History**

## **#1 - 05/16/2014 02:52 PM - Álvaro Anguix**

*- Assignee deleted (Ignacio Brodín)*